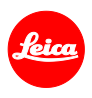

# **Istruzioni d'installazione per la Leica Q (Typ 116)**

# **Firmware 3.0**

Gentili Clienti,

Installando il firmware 3.0 sulla vostra Leica Q doterete la vostra fotocamera di nuove funzioni e ne migliorerete le prestazioni.

## **Contenuti dell'aggiornamento**

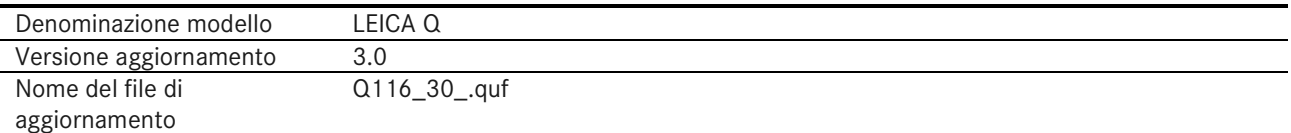

### **Panoramica**

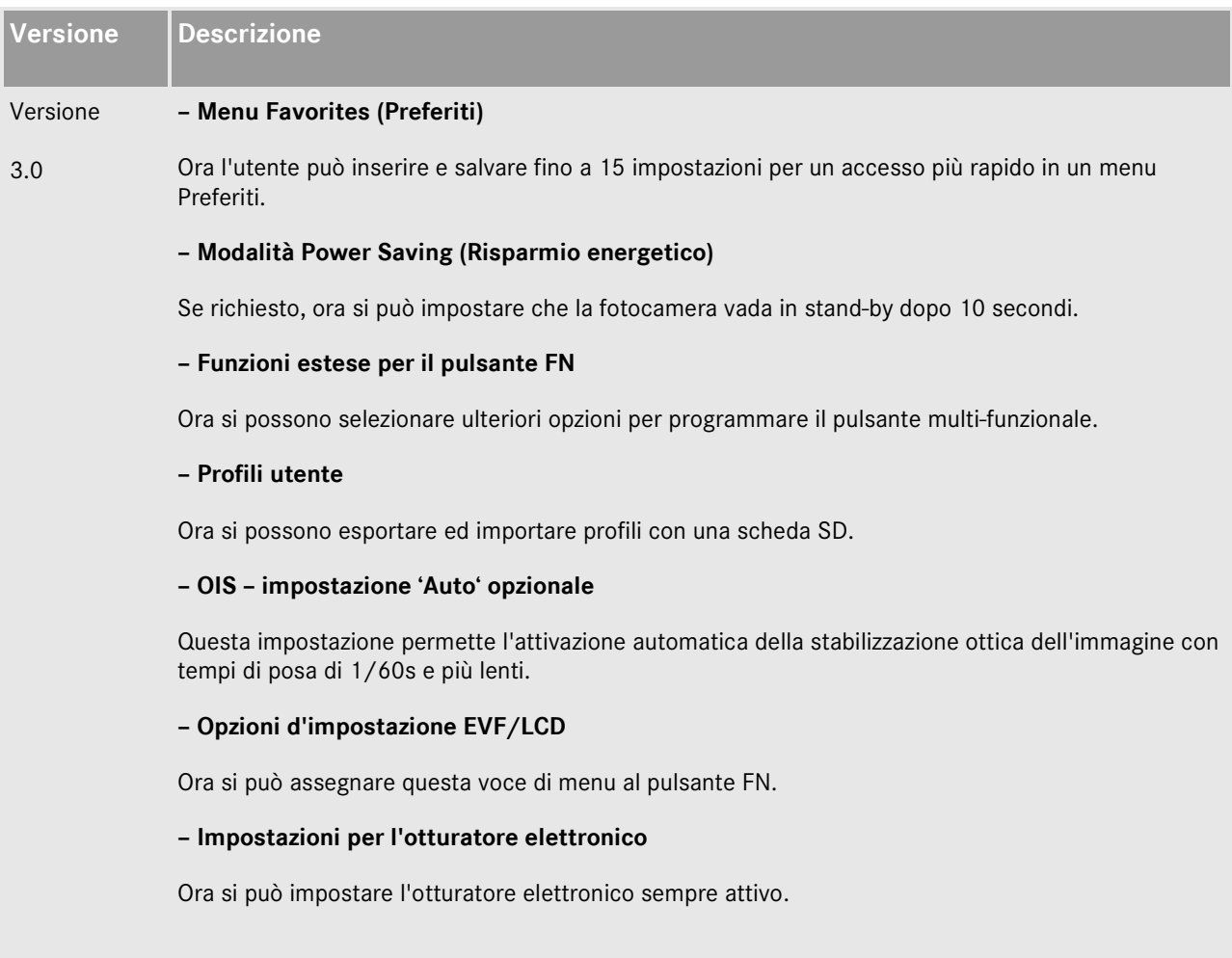

#### **– File DNG**

E' stata aumentata la velocità di elaborazione dei file DNG nella fotocamera.

#### **– Campi di misurazione dell'autofocus**

Ora è memorizzato il più recente campo di misurazione AF in uso, che viene richiamato ad ogni spegnimento e riaccensione della fotocamera.

#### **– Autoscatto**

Ora è memorizzata l'impostazione, che viene richiamata ad ogni spegnimento e riaccensione della fotocamera.

#### **– Opzione di disattivazione dell'opzione di anteprima dell'esposizione**

Ora è possibile disattivare l'anteprima dell'esposizione in modalità manuale (particolarmente utile nel fotografare in studio con sistemi flash, con sottoesposizione intenzionale o in ambienti scuri).

#### **– Revisione immagine**

La revisione automatica dell'immagine resta attiva quanto la pressione sul pulsante di scatto.

#### **Seguite la procedura qui riportata per installare il nuovo firmware sulla Leica Q:**

- 1. Spegnete la fotocamera.
- 2. Rimuovete la batteria dalla fotocamera, ricaricatela al 100% e reinseritela nella fotocamera.
- 3. Scaricate il file del nuovo firmware nel vostro computer.
- 4. Preparate una scheda di memoria:
	- a. Accertatevi che la scheda disponga di almeno 60 MB di spazio disponibile.
	- b. Si raccomanda di formattare la scheda nella fotocamera prima di procedere con l'installazione.
- 5. Copiate il file del firmware nella directory radice della scheda preparata.
- 6. Inserite la scheda di memoria nella fotocamera.
- 7. Accendete la fotocamera tenendo premuto il tasto di registrazione video.
- 8. Premete YES per avviare l'aggiornamento.
- 9. Attendete che l'aggiornamento sia completato.
- 10. Spegnete e riaccendete la fotocamera. Ora potete usare di nuovo la vostra Leica Q.

#### **Importante:**

Si raccomanda di **non** spegnere la fotocamera, di **non** rimuovere la scheda di memoria e di **non** rimuovere la batteria svolgendo i passi 8 e 9.

### **IGNORARE QUESTA AVVERTENZA PUO' DANNEGGIARE SERIAMENTE LA VOSTRA FOTOCAMERA!**